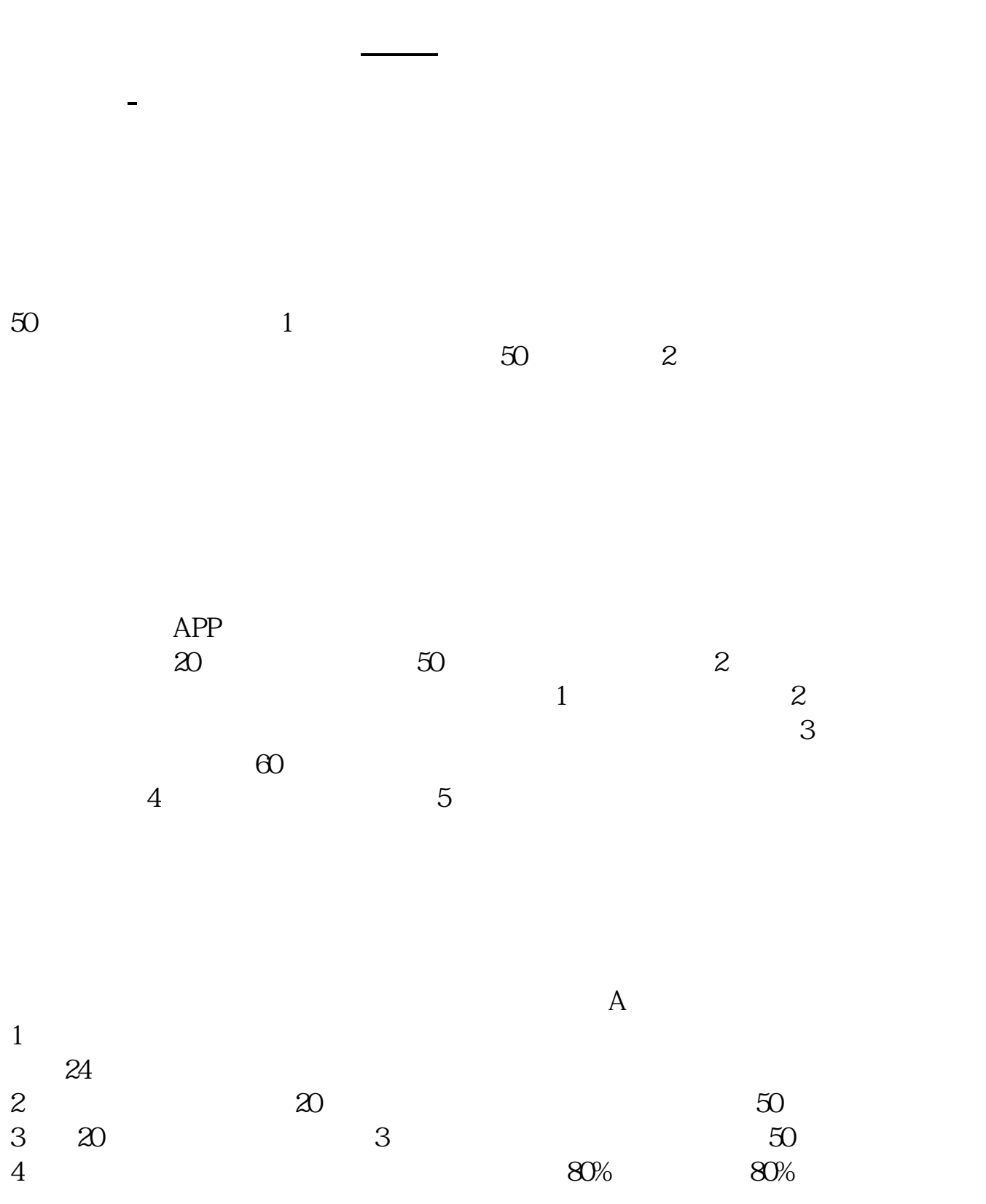

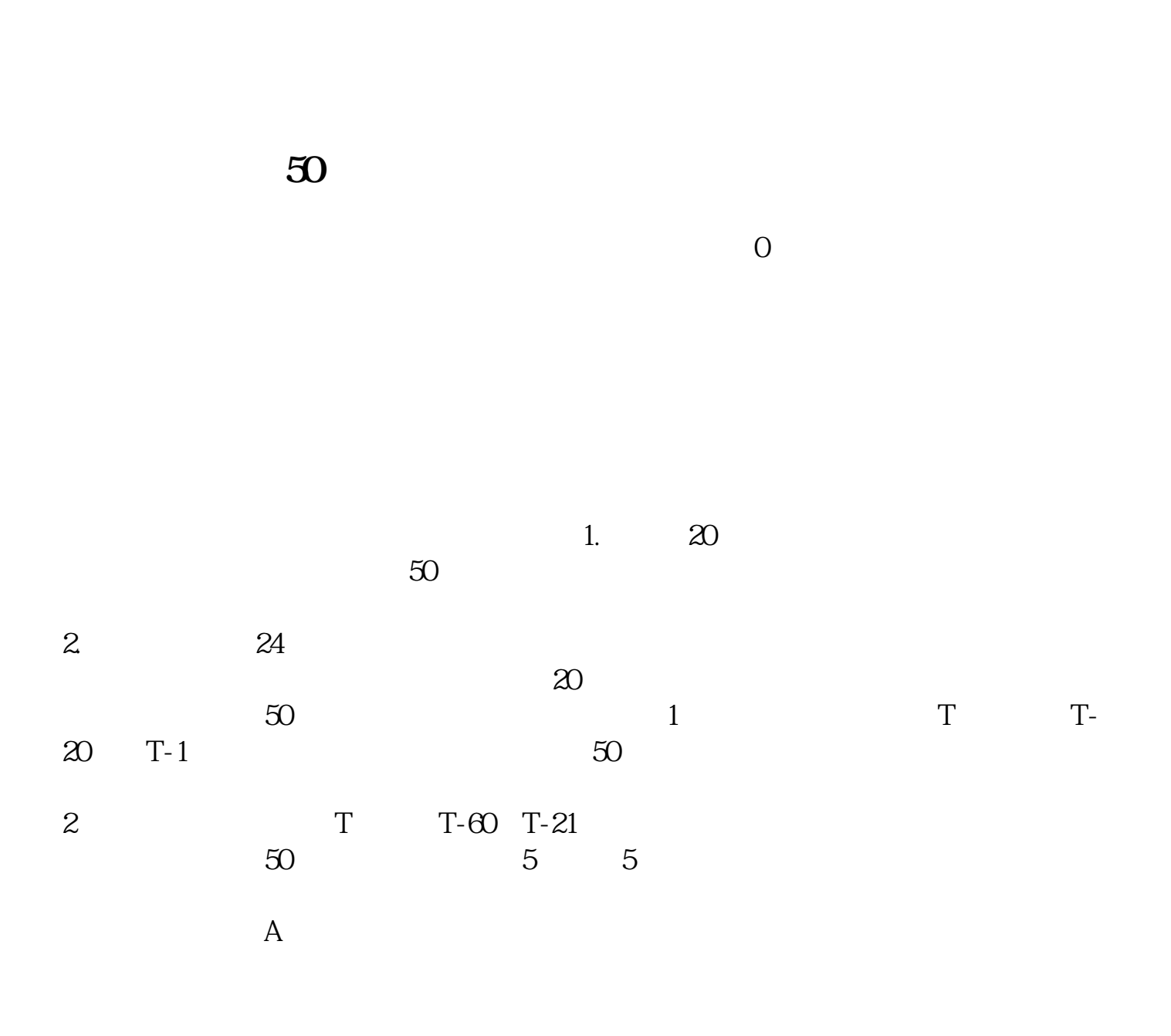

 $2022$  7

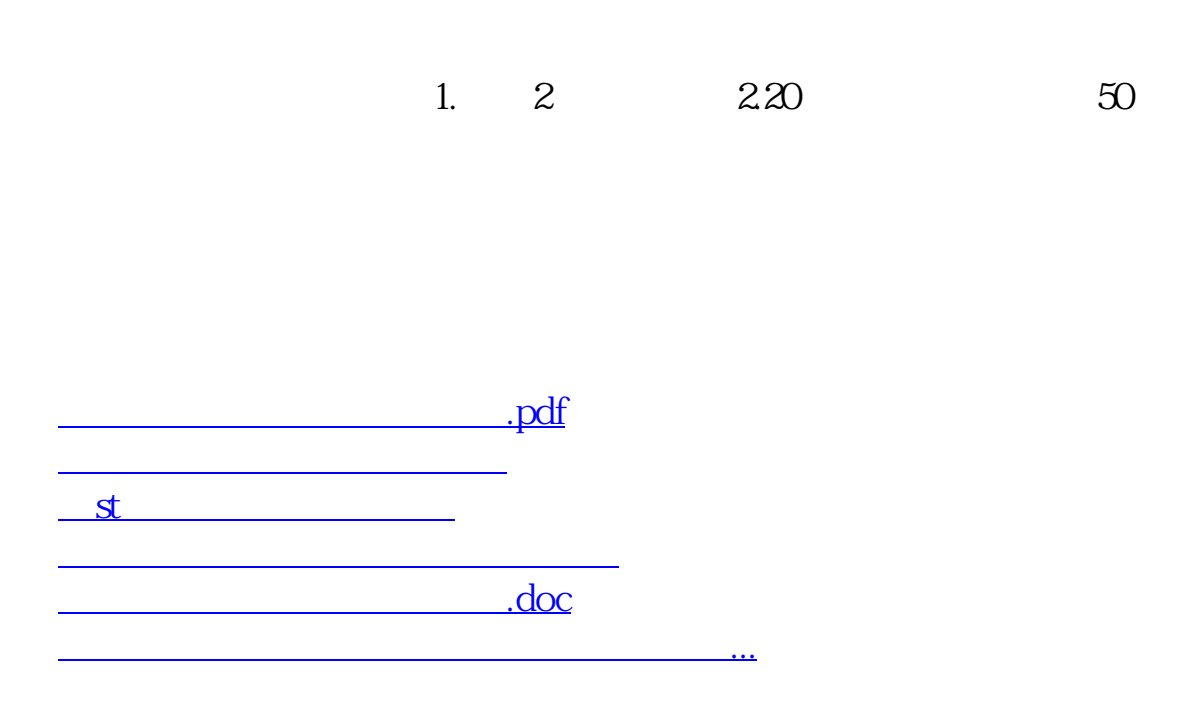

<https://www.gupiaozhishiba.com/store/31025092.html>